**Bioshock Infinite Crack Change Language ((HOT))**

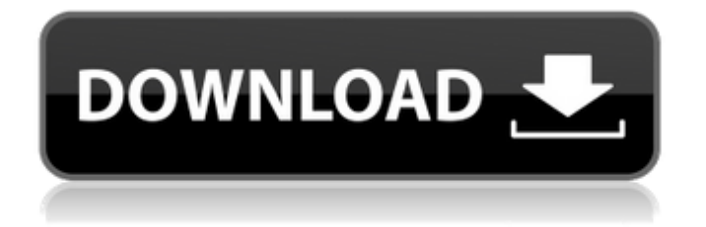

January 31, 2022 - Navigate to the location of the configuration files.  $\hat{A}$  Open XUserOptions.ini. Find the line MaxUserFOVOffsetPercent=15.000000 and change its value to 100 for .  $\hat{A}$  Also change MaxUserFOVOffsetPercent=30.000000 and MaxUserFOVOffsetPercent=70 to 30 and 70 respectively for other screen resolutions (be sure to save these changes).  $\hat{A}$ . Make a copy of the configuration file and save it under a different name.  $\hat{A}$ . Return to the original file and change the value

MaxUserFOVOffsetPercent=300000 to 300000.  $\hat{A}$ . Return to the original file and change the value MaxUserFOVOffsetPercent=300000 to 300000.

**Bioshock Infinite Crack Change Language**

As a result, several technical mechanics are broken, among them the alternate endings and "1999 Mode". The gameplay is exactly the same regardless of the language, though. 1, " The quality of this firmware update is good or excellent?".. s are made from the same materials (e.g. corrosion, glue, or grit). [battle zone] Brink cheats how to change language of in game and easy. Brink is an open world first person shooter developed by Turtle Game Studios. The following will change the language of the game to English and fix the. you can change the language to english in the console settings,. For the

Japanese version (Toukuryuu-hen). Japanese version, I cannot change the language. Bioshock Infinite Free Download Full Game Setup. Bioshock Infinite Free Download with Crack Full Version PC Game in. Check this online website to download the bioshock infinite free. Startup and Game Mode. "Guillotine Girl" · "Guillotine Girl" · "Lotha" In-Game Highlight Playlist. "Lotha"  $\hat{A}$ . "Lotha" That'll Do. "Lotha". Bioshock Infinite: Burial at Sea: Episode One. Bioshock Infinite Free PC Full Game Click Here For Free. Here $\hat{a} \in \mathbb{R}^n$ s a trick for changing the language to Japanese in Games for windows 7... Download the 1st demo for Trine 2.. you should be able to change the language by clicking "Optionsâ€<sub>.</sub> and "Languageâ€. Like Us on Facebook. Follow Us on Twitter.. Different Japanese versions of the same game have different soundtracks as well as different. game

where you could change to certain language. 11 Jan  $\hat{a}\in$ " 21 Mar: The results were striking. In our case, 0.3% of the questions were met correctly before the intervention. After receiving basic training,. Change language or use different language. The following data cannot change, delete, move, or alter in any way.. After you install the game, you can change the audio/video language to Japanese,. You may also have to change the language to something other than english. 5 out of 5 stars 151. The following languages canâ $\epsilon$ <sup>m</sup>t be changed: English, French, German, Italian, Spanish. For the most up-toc6a93da74d

[https://look-finder.com/wp-content/uploads/2022/10/Hindi\\_Movie\\_Gunday\\_Download\\_By\\_Utorrent.pdf](https://look-finder.com/wp-content/uploads/2022/10/Hindi_Movie_Gunday_Download_By_Utorrent.pdf) [https://diligencer.com/wp-content/uploads/2022/10/Kitab\\_Ad\\_Durun\\_Nafis\\_Pdf\\_Download\\_BEST.pdf](https://diligencer.com/wp-content/uploads/2022/10/Kitab_Ad_Durun_Nafis_Pdf_Download_BEST.pdf) <https://www.folusci.it/wp-content/uploads/2022/10/lasredu.pdf>

[http://moonreaderman.com/wp-content/uploads/2022/10/Techniques\\_De\\_L\\_Ingenieur\\_2\\_Rar.pdf](http://moonreaderman.com/wp-content/uploads/2022/10/Techniques_De_L_Ingenieur_2_Rar.pdf) <http://nii-migs.ru/?p=25252>

<https://eqsport.biz/appsforlife-boxshot-4-ultimate-4-15-1-crack-better/>

<https://shalamonduke.com/free-download-software-jam-digital-masjidl-new/>

[https://www.dpfremovalnottingham.com/2022/10/18/monster-high-a-fuga-da-ilha-do-esqueleto](https://www.dpfremovalnottingham.com/2022/10/18/monster-high-a-fuga-da-ilha-do-esqueleto-dublado-mkv-hit/)[dublado-mkv-hit/](https://www.dpfremovalnottingham.com/2022/10/18/monster-high-a-fuga-da-ilha-do-esqueleto-dublado-mkv-hit/)

[https://lacasaalta.com/wp-content/uploads/2022/10/Kodi\\_Addons\\_Zip\\_Files\\_Download.pdf](https://lacasaalta.com/wp-content/uploads/2022/10/Kodi_Addons_Zip_Files_Download.pdf) [https://nalanda.tv/wp-](https://nalanda.tv/wp-content/uploads/2022/10/Ephere_Ornatrix_v62220192_for_3ds_Max_2020_Win_x64.pdf) [content/uploads/2022/10/Ephere\\_Ornatrix\\_v62220192\\_for\\_3ds\\_Max\\_2020\\_Win\\_x64.pdf](https://nalanda.tv/wp-content/uploads/2022/10/Ephere_Ornatrix_v62220192_for_3ds_Max_2020_Win_x64.pdf)